# IEE Solar Combi+WP3 – Virtual Case Studies

Edo Wiemken, Björn Nienborg

Fraunhofer Institutefor Solar Energy Systems ISE

 2nd project meeting February 21-22, 2008Bilbao, Spain

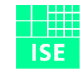

#### Subtasks of WP3

- **3.1** Preparation of system implementation in simulation tools
- $\mathbb{R}^3$ **3.2** Definition of applications (3-5) and locations to be studied
- 3.3 Determination of loads for the applications and locations
- $\mathcal{L}^{\text{max}}$ **3.4** Determination of possible system configurations and control strategies

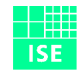

#### Subtasks of WP3

- 3.5 Simulation study (variation: load files, sizes and component characteristics)
- $\mathcal{L}(\mathcal{A})$  3.6 Energy-related evaluation of case studies and comparison with reference systems
- 3.7 Economic-related evaluation of case studies and comparison with reference systems

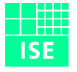

# 3.2: Definition of applications and locations

- I. Office building cold distribution system: fan coils, supply air cooling (7°C/12°C)
- **II.** Residential building cold distribution system: fan coils (7°C/12/°C)
- **III.** Residential building cold distribution system: chilled ceilings, etc. (15°C/20°C)
- $\mathbb{R}^3$  Building standard: according to climatic zones of Ecoheatcool?

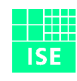

Supported by

## 3.2: Definition of applications and locations

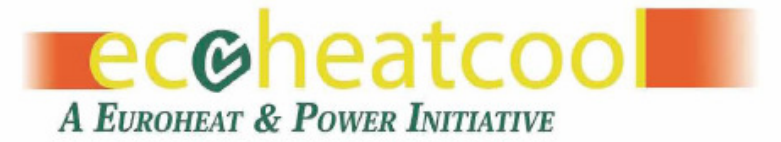

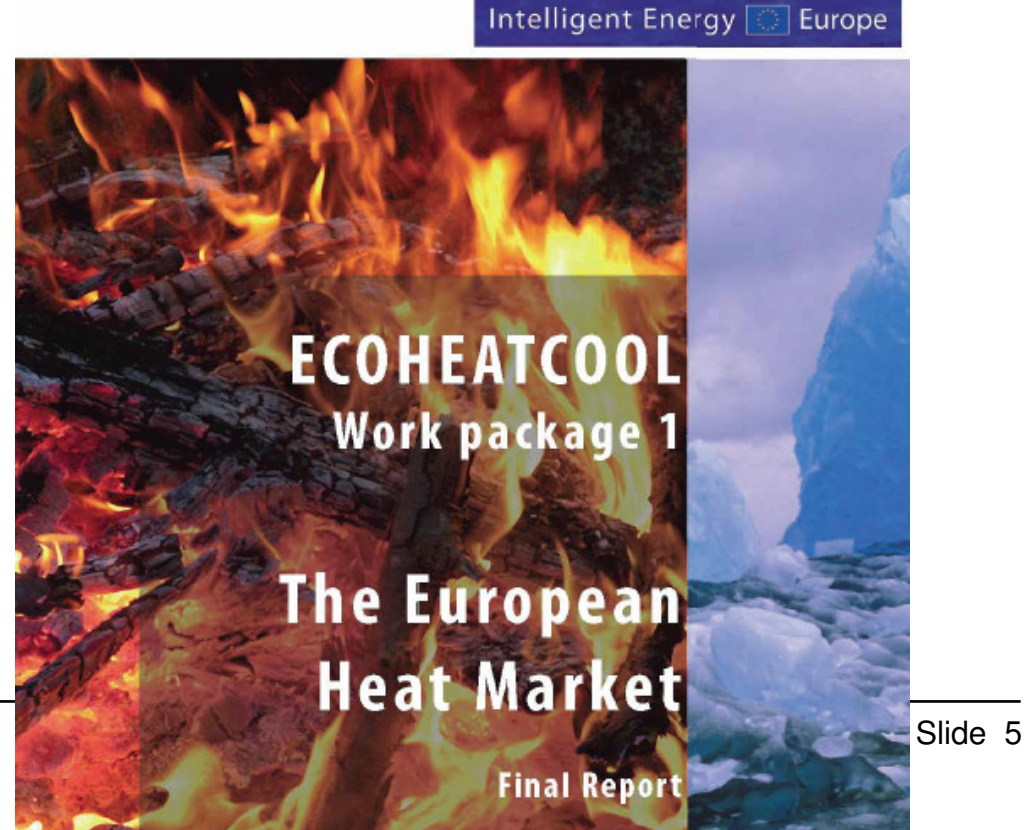

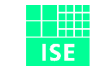

#### Ecoheatcool: Heating degree days

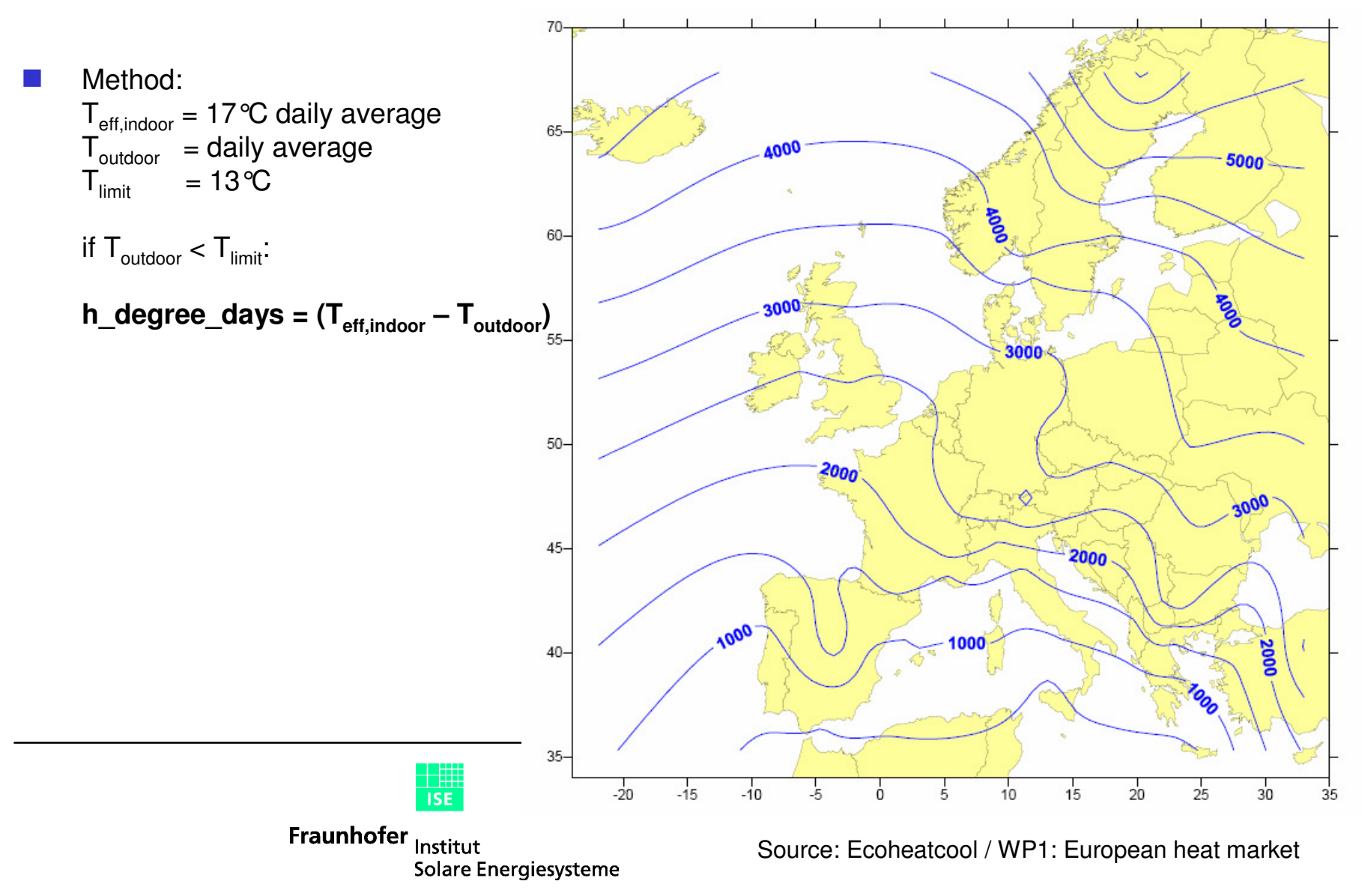

## Ecoheatcool: European heating index EHI

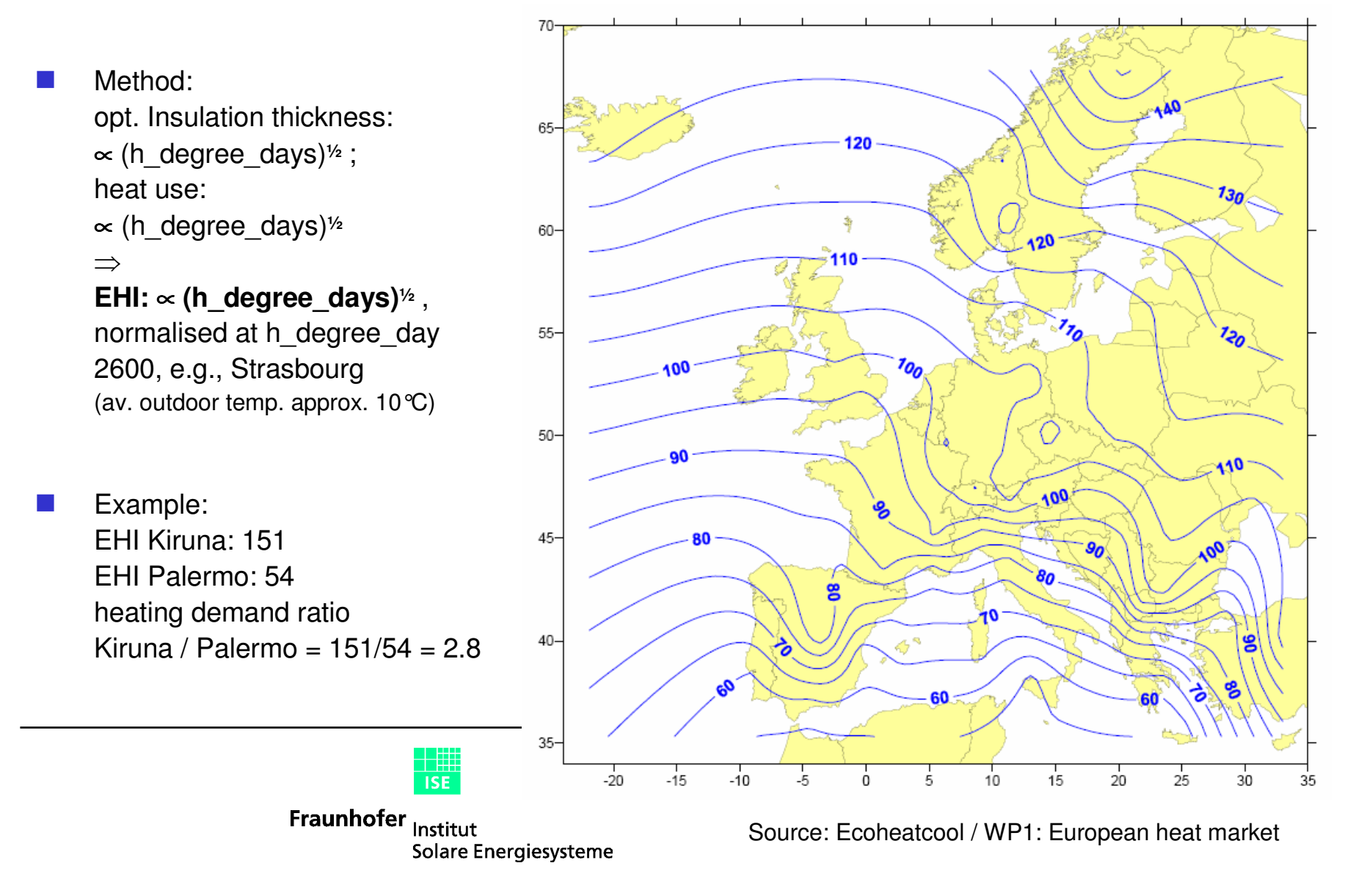

# Ecoheatcool: European cooling index ECI

- $\sim$  Method:
	- Outdoor temperature predominates heating andcooling demand
	- heating demand predominatesbuilding insulation
	- Definition of cooling degreedays:

if T $_{\textrm{\scriptsize outdoor}}$   $<$  29 °C: T $_{\textrm{\scriptsize indoor}}$  = 22 °C else: (T $_{\text{indoor}}$  = T $_{\text{outdoor}}$   $-$  7 °C)  $\Rightarrow$ 

#### EHI: ∝ (c\_degree\_days)<sup>½</sup> ,

normalised to av. European cooling conditions (Strasbourg,..)(av. outdoor temp. approx. 10°C)

**TISE** 

Solare Energiesysteme

Fraunhofer Institut

- Average space cooling demand proportional to ECI
- p. Humidity control not considered

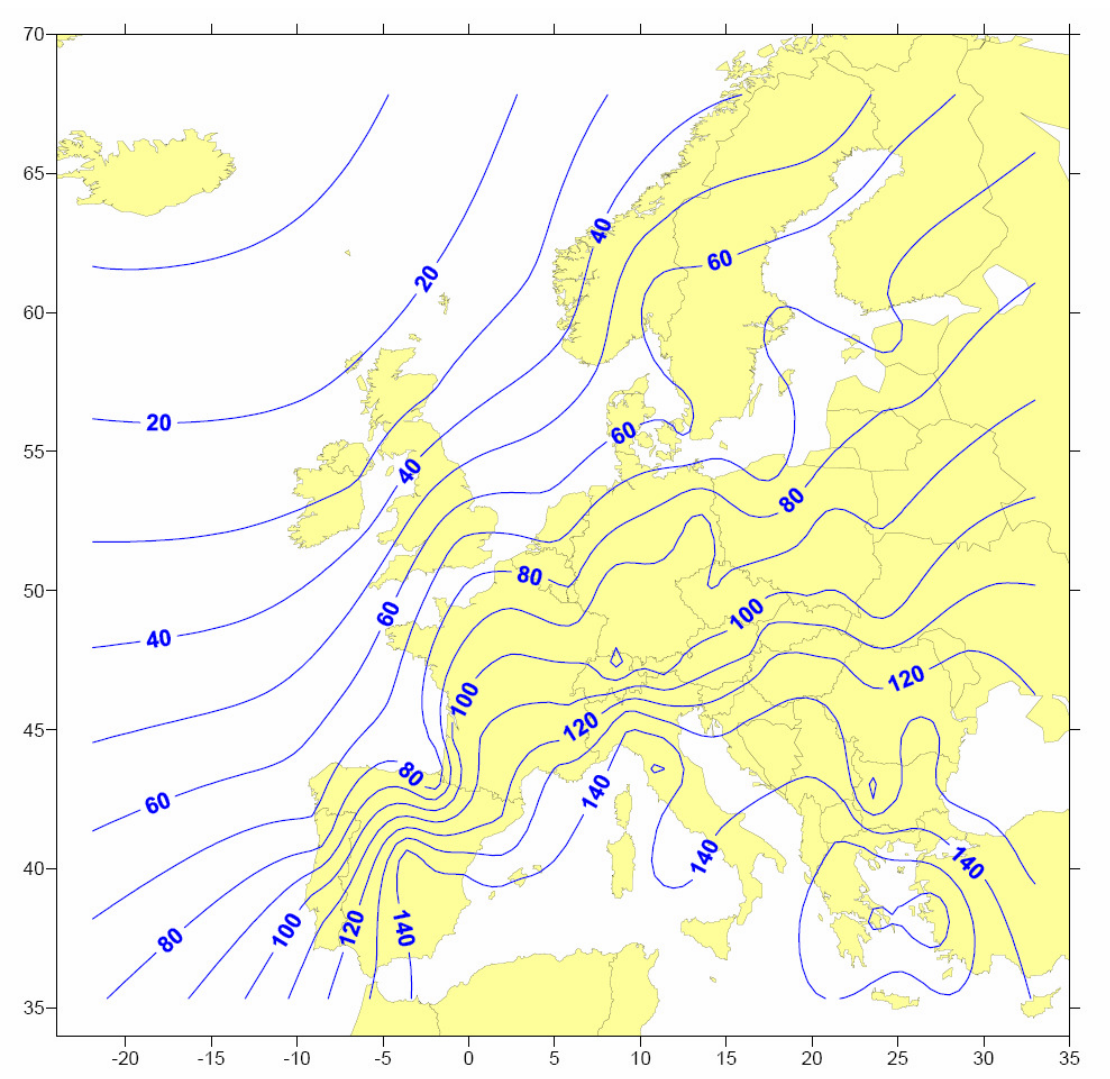

Source: Ecoheatcool / WP2: European cold market

#### Climatic zones in Solar Combi+

#### 3 climatic zones

Suggestion for EHI / ECI:100 / 100 (Strasbourg)90 / 120 (South of France, North of Italy)70 / 140 (South of Spain and Italy)

 Northern European ares: below economic reasonable operation time of cooling system?

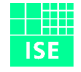

#### 3.3: Determination of loads

- Base load files for heating / cooling / DHWgenerated with  $x$  types of buildings (applications) for y climate zones (no. Of base laod files: x∗y)
- $\mathbb{R}^3$  Problem: Building models with fixed geometry With different chiller types (4.5 kW – 15 kW) different solar coverage of heating/cooling demand with base load files $\Rightarrow$  difficult to interprete

#### **Solution**

 $\Rightarrow$  load file scaling procedure

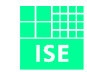

Fraunhofer Institut Solare Energiesysteme

**Configuration** 

### 3.3: Determination of loads

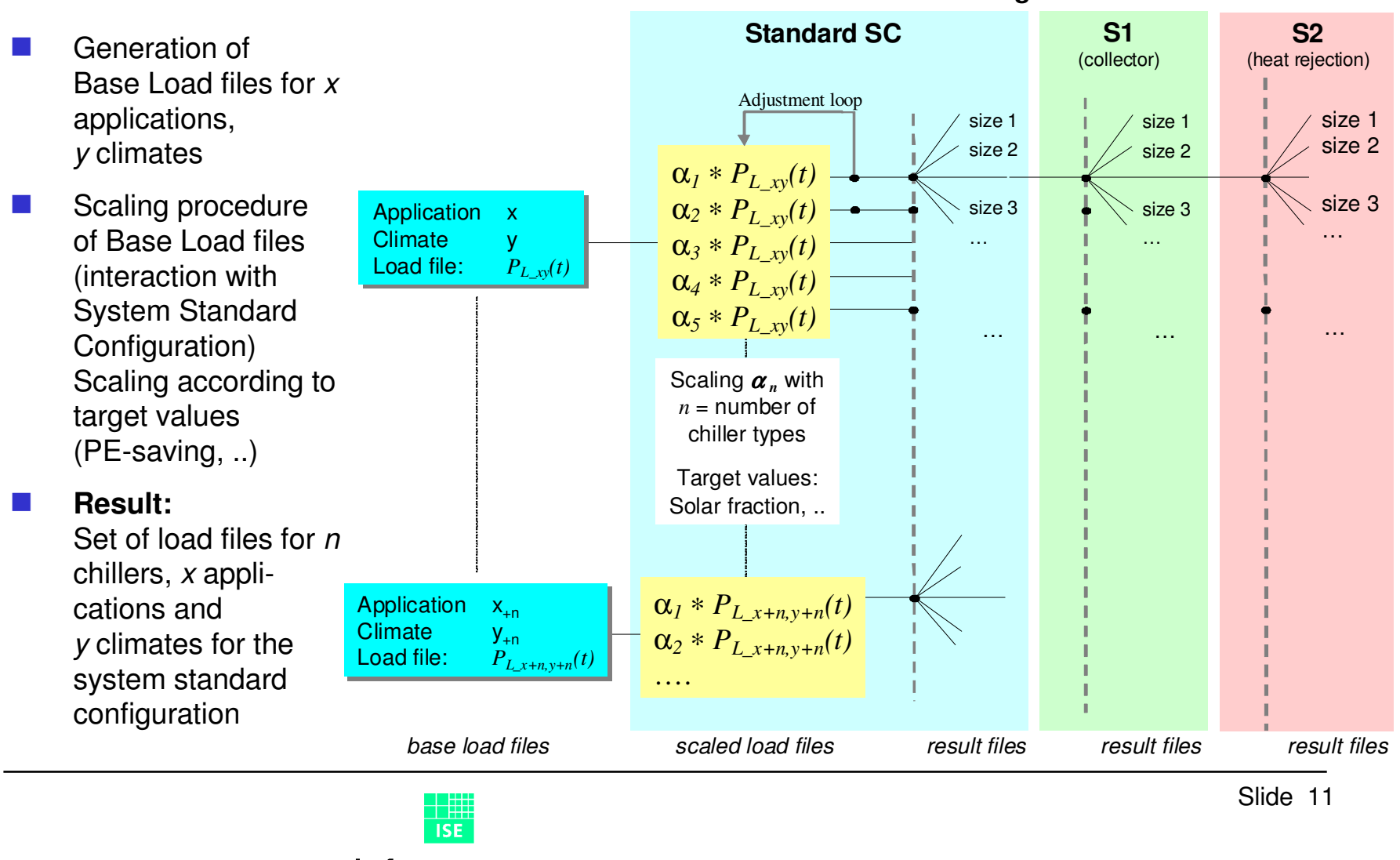

# Ecoheatcool: domestic hot water consumption

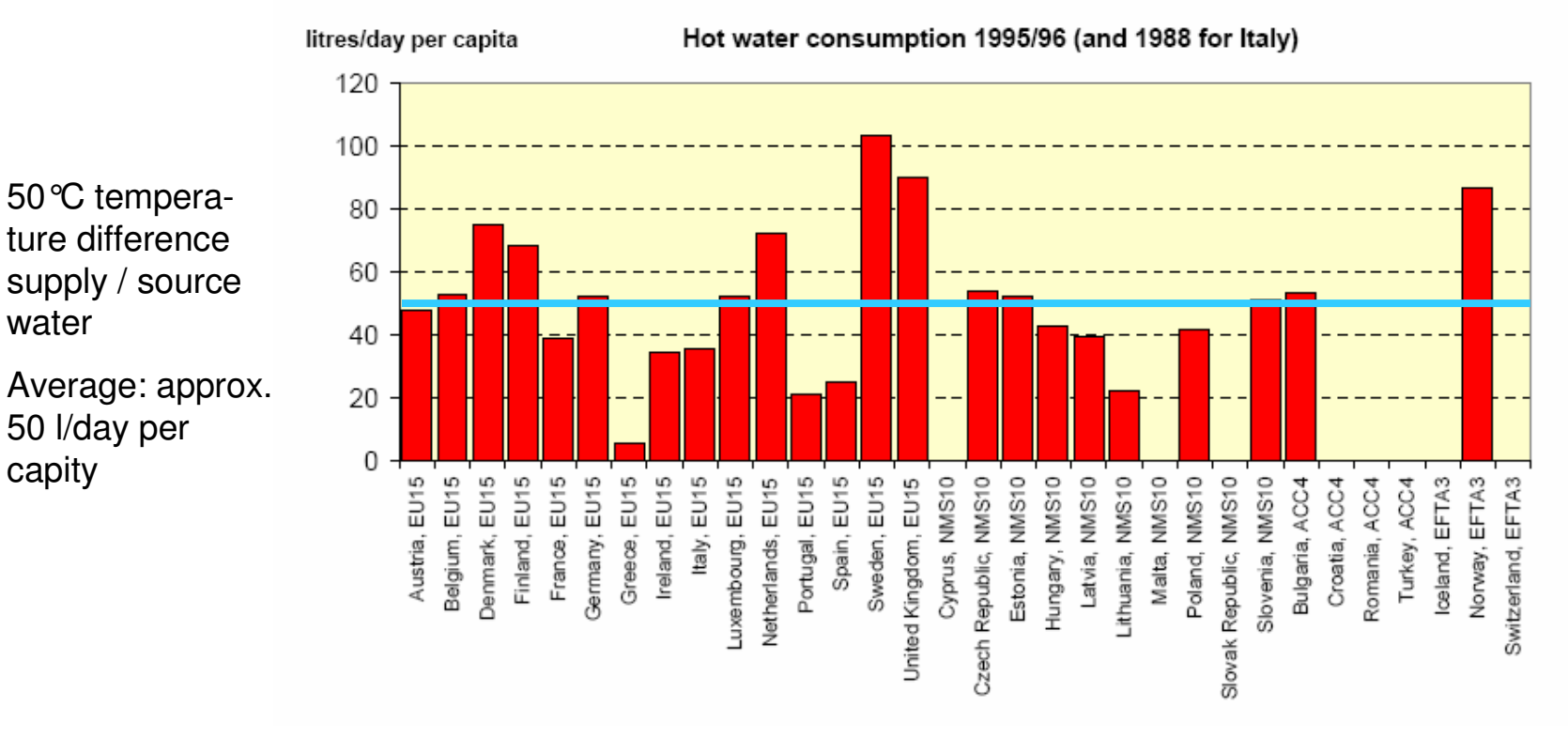

Source: Ecoheatcool / WP1: European heat market

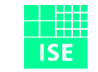

water

capity

50 l/day per

р,

Fraunhofer Institut Solare Energiesysteme

# Structure of load files

- H Example: 3 applications, 3 climate zones, 5 different chiller applications  $\Rightarrow$  45 scaled load files
- $\mathcal{L}^{\mathcal{A}}$ Load file combines heating / cooling / DHW loads with meteorological data
- **Contract** Time resolution of data: one hour; length: one year

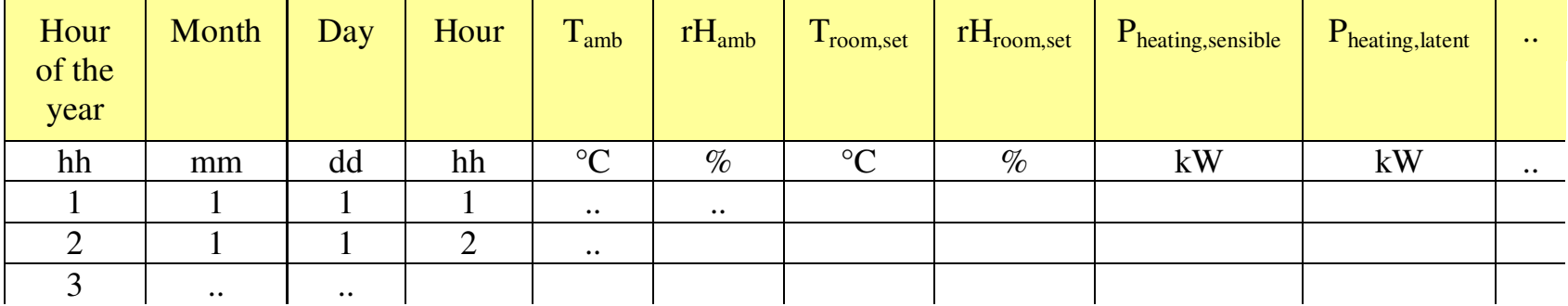

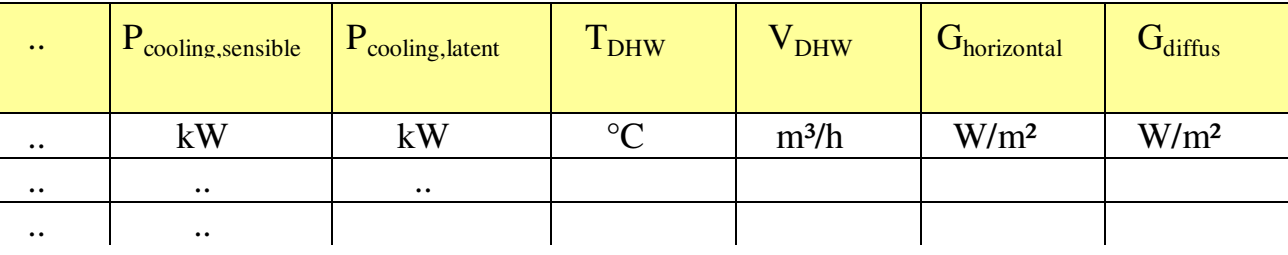

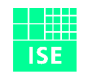

Fraunhofer Institut Solare Energiesysteme

#### $\mathcal{L}^{\text{max}}$ Small size chillers to be considered

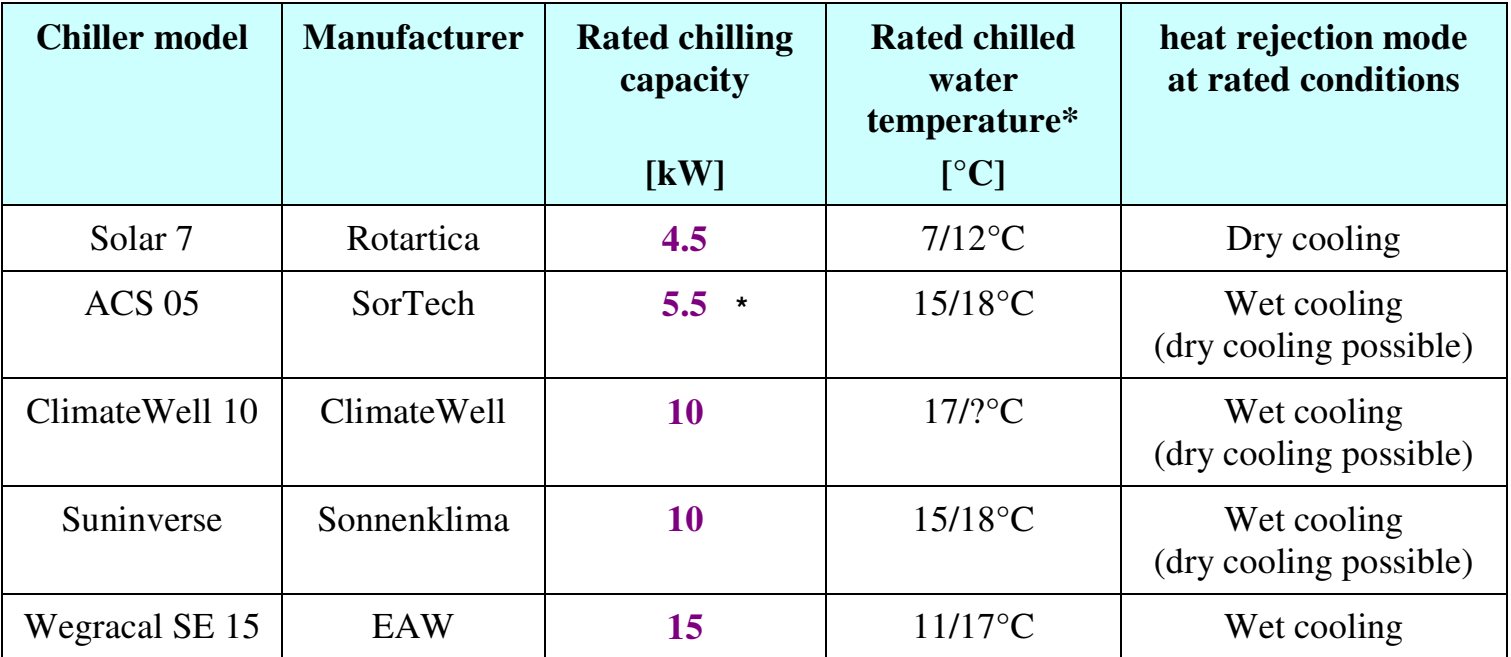

\* SorTech: replaced by new chiller with 7.5 kW capacity (spring 2008)

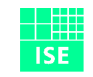

Fraunhofer Institut Solare Energiesysteme

#### Standard configuration

- $\mathbb{R}^n$  No bypass of solar hot water storage (avoiding control problems, simplifying hydraulic)
- H Either solar thermal operation or fossil fueled operation of chiller
- H No return temperature lift of solar heat by fossil fueled boiler (avoiding fossil heating of solar storage and decrease of collector utilisation)
- H Solar heat storage: with or without stratification charging unit? Will be considered in TRNSYS simulations, but the effect is probably small due to small temperature differences and high mass flow rates
- **College**  External solar heat exchanger: gives more flexibility in storage (normally larger than for pure solar combi systems
- H Chilled water storage; size to be determined (hydraulic junction or real cold storage effect)
- Input from WP2

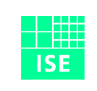

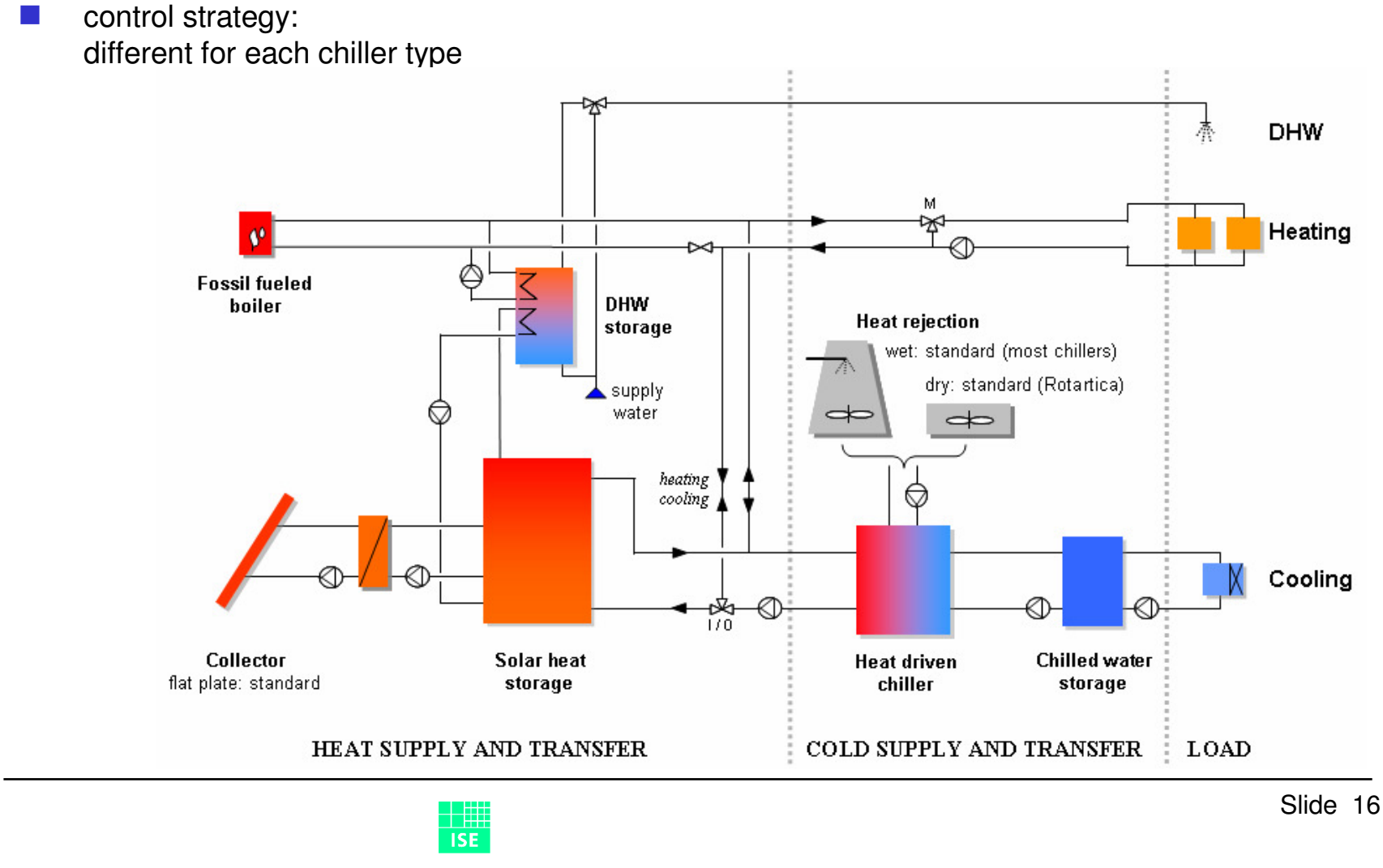

Fraunhofer <sub>Institut</sub> Solare Energiesysteme

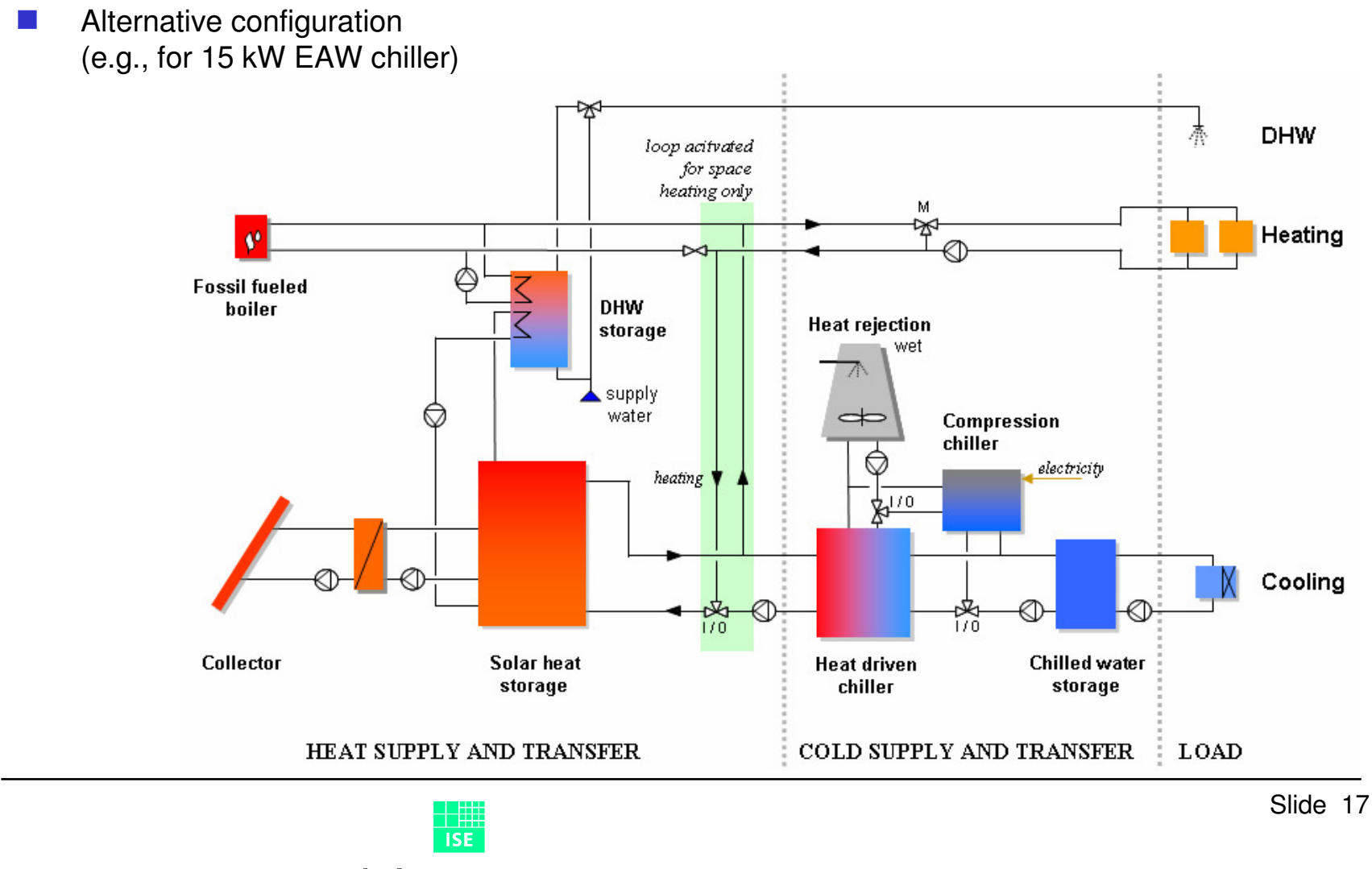

Fraunhofer <sub>Institut</sub> Solare Energiesysteme

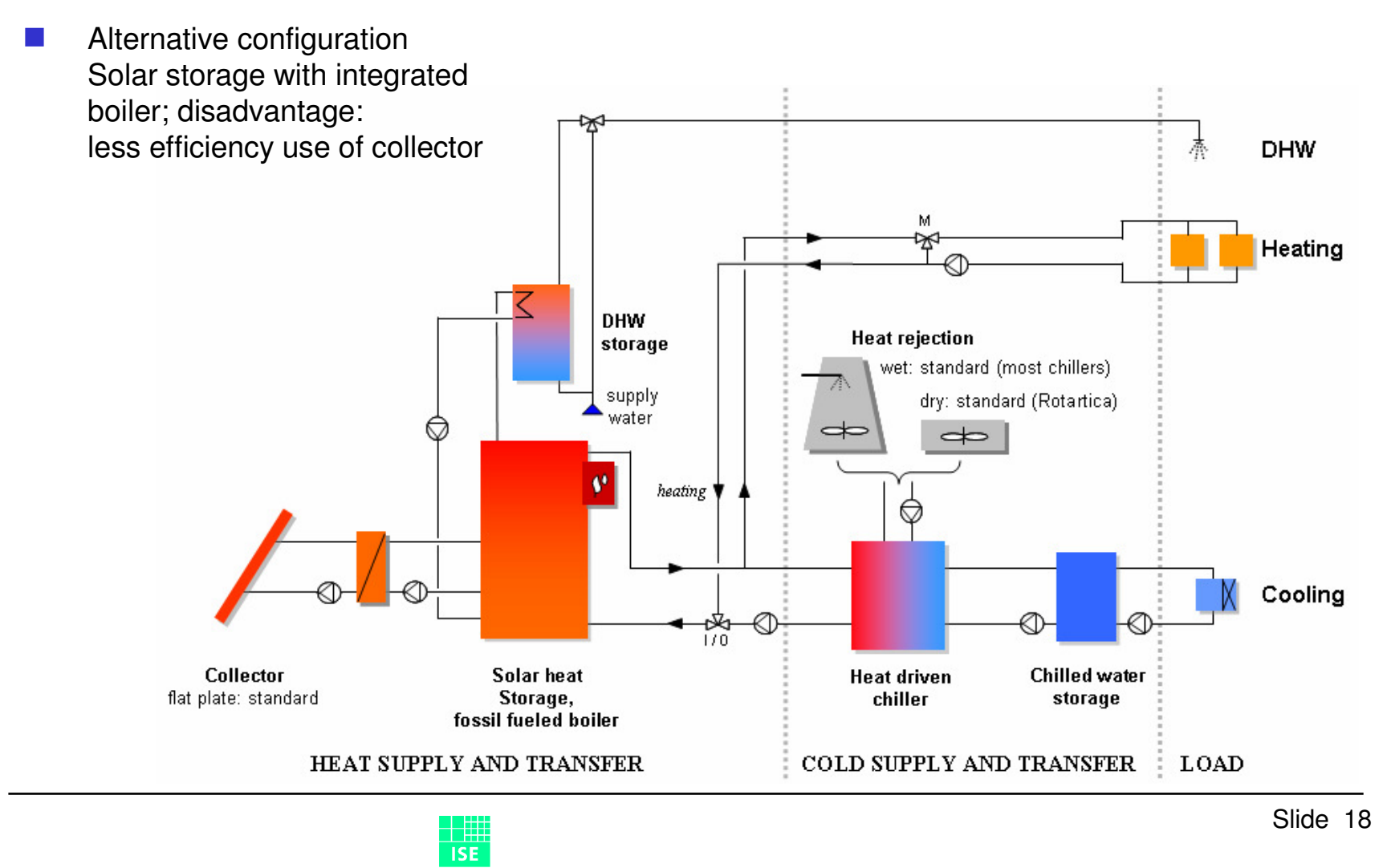

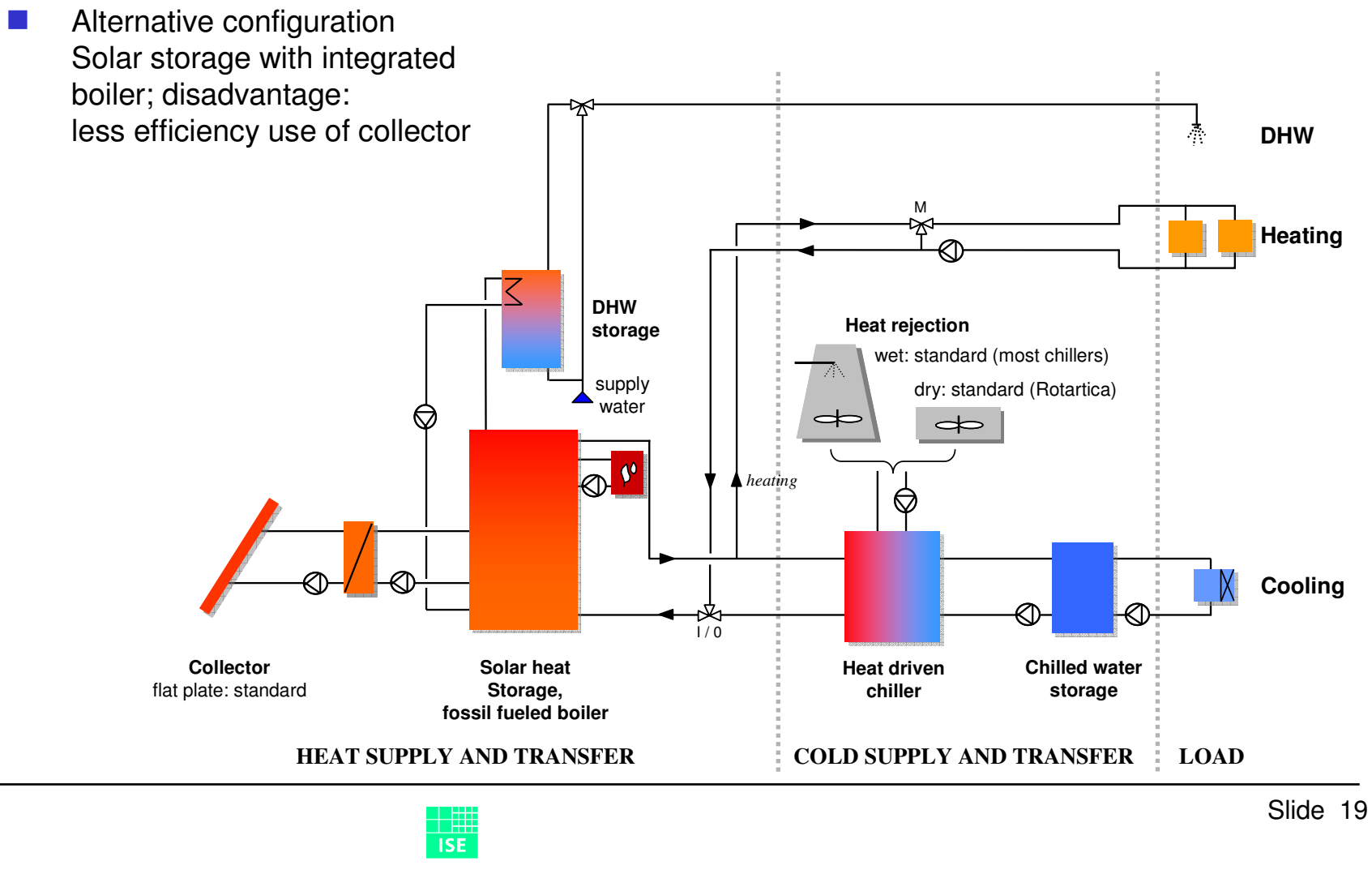

# 3.5: simulation study

- **COL**  Example: 3 applications, 3 climate zones, 5 different chiller applications  $\Rightarrow$  45 scaled load files
- **College**  2 collectors, 5 collector sizes, 2 storage sizes, 2 heat rejection systems  $\Rightarrow$  1800 simulations (without reference calculations)
	- Shared with partners

…

H

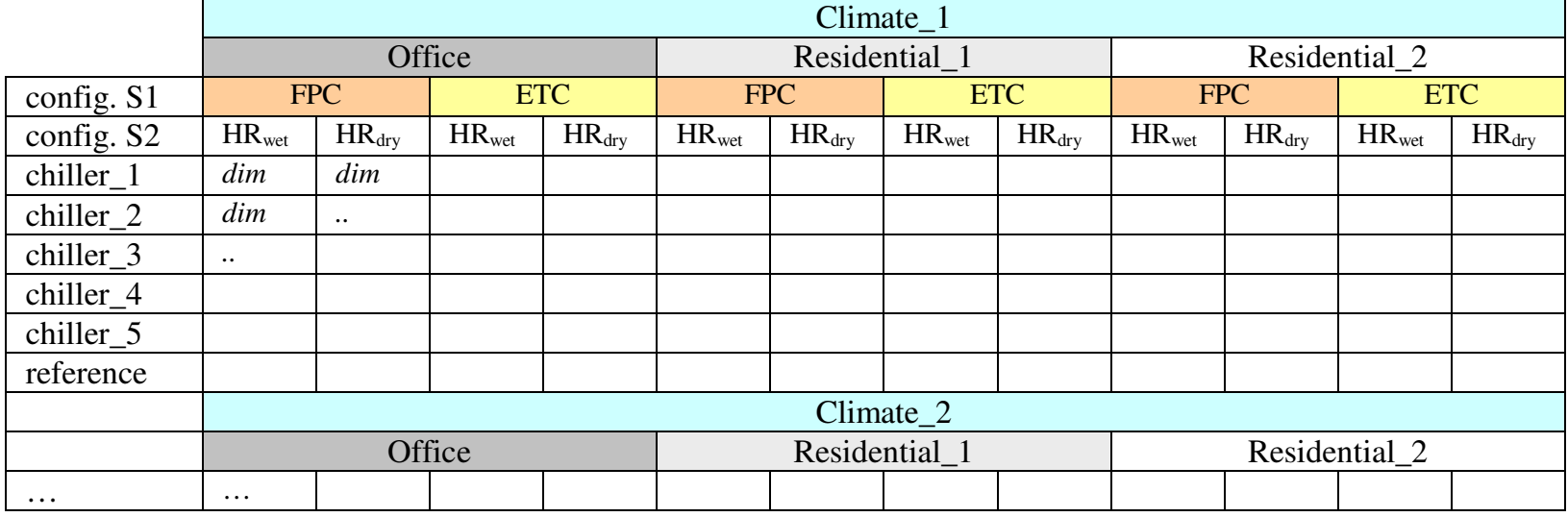

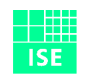

Fraunhofer Institut Solare Energiesysteme

# 3.1: preparation of system implementation in simulation tools

- H No coupled building / system simulation
- H Standard TRNSYS types as far as possible
- H Chiller types: models or data files from manufacturer / distributor;received:
	- TRNSYS 16 type for ClimateWellchiller
	- TRNSYS 15 type for Sonnenklima(no source code, not transferable)
	- Data set of SorTech 5.5 kW chiller
- H Further system implementation is connected with WP 3.4

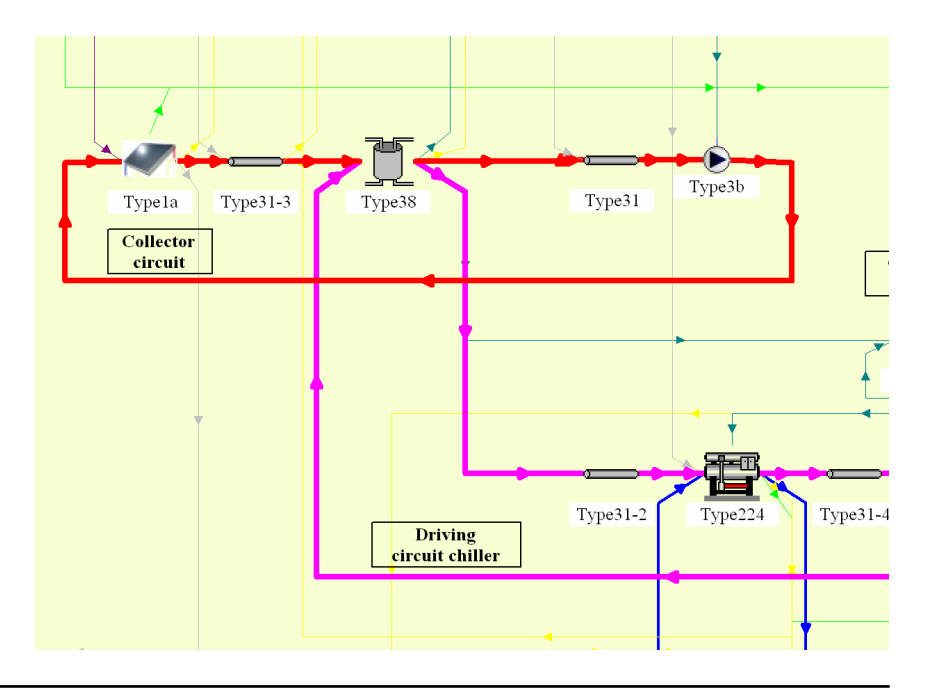

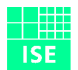

Fraunhofer Institut Solare Energiesysteme

## 3.6, 3.7: energetic and economic evaluation

- H Comprehensive annual energy balance
- H Comparison on base of reference system simulation results
- H Collector efficiency, collector yield, Primary energy savings, ..
- H On base of user input: cost figures
- H Statistics: hours with additional auxiliary energy demand for cooling

甘<br>ISE

Fraunhofer Institut

H …

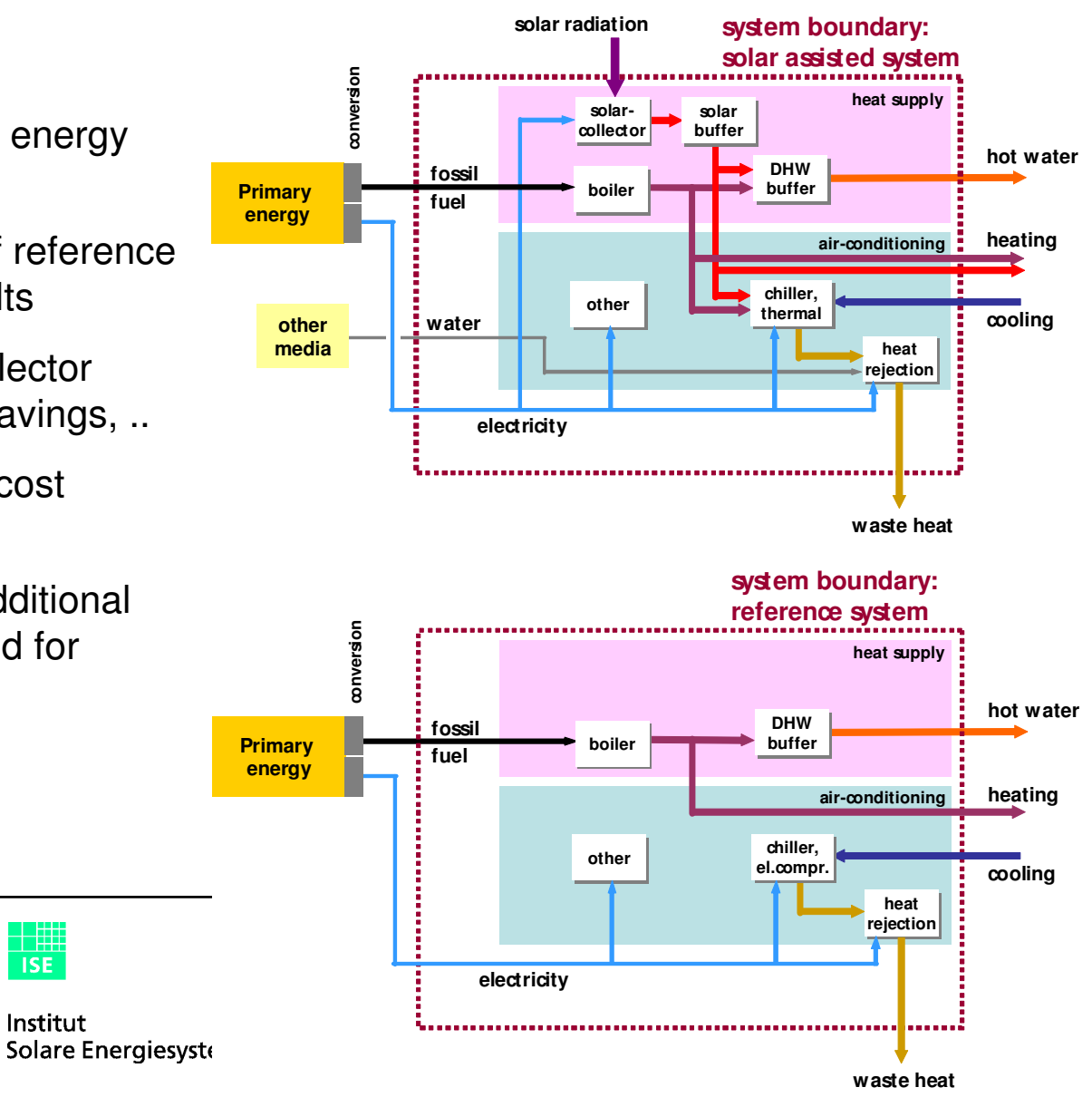

- **Applications:** 
	- building definition and modelling
- Selection of sites:
	- choice of climatic zones
- Calculation of base load files
- **Agreement on system configurations**
- **Chiller models: support from supplier**
- **TRNSYS models of chillers and control; test of models**

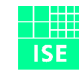

Fraunhofer Institut Solare Energiesysteme

- Setup of TRNSYS decks:
	- standard types (collector, storages,..)
	- types or models for heat rejection
	- configurations (separate for each chiller model) and basic stability tests
	- programm output file structure definition
- Scaling of load files with standard configuration
- **Definition of sizing range (collector, storage)**
- **Simulation runs**
- **Post-processing of results:** 
	- monthly / annual evaluation numbers
	- data table

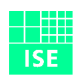

**Applications:** building definition and modellingend of March 08 Definition of applicationssupport: EURAC, AEE-INTEC

Building models (geometry, size, description,..)review: Task 32 (26)

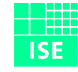

#### Selection of sites

end 03/08 according to ECOHEATCOOL or other approachessupport: EURAC

#### ■ Calculation of Base Load files

end of 04/08meteorological data

Building simulationISE

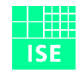

Fraunhofer Institut Solare Energiesysteme

#### **Agreement on system configurations**

defined: end 03/08

selection of configurationsISE, TECSOL, commercial partners

technical details (pumps, pipes, insulation, ..)ISE, commercial partners

TRNSYS decks with system configurationsISE, support: Uni Bergamo

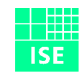

## ■ Chiller models

data / models, control strategyISE, commercial partners

generic model (on base of EAW characteristics?)yes

#### **TRNSYS models of chillers, tests** ISE

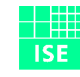

Fraunhofer Institut Solare Energiesysteme

### Setup of TRNSYS decks

- standard collector types
- selection of collector parameters
- possible: check of selected configuration with capacitance collector model (non-standard TRNSYS type)

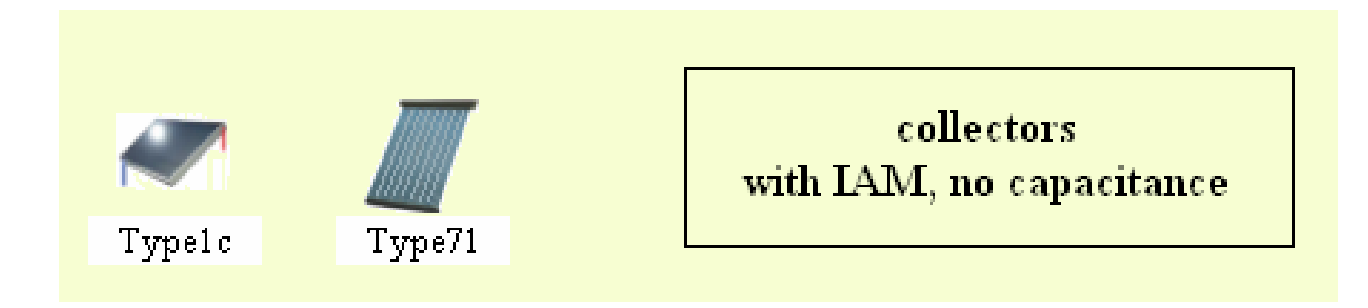

#### ISE, support: Uni Bergamo

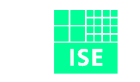

Fraunhofer Institut Solare Energiesysteme

### Setup of TRNSYS decks

- selection of storage type (depending also from configuration)
- no tank-in-tank storage model

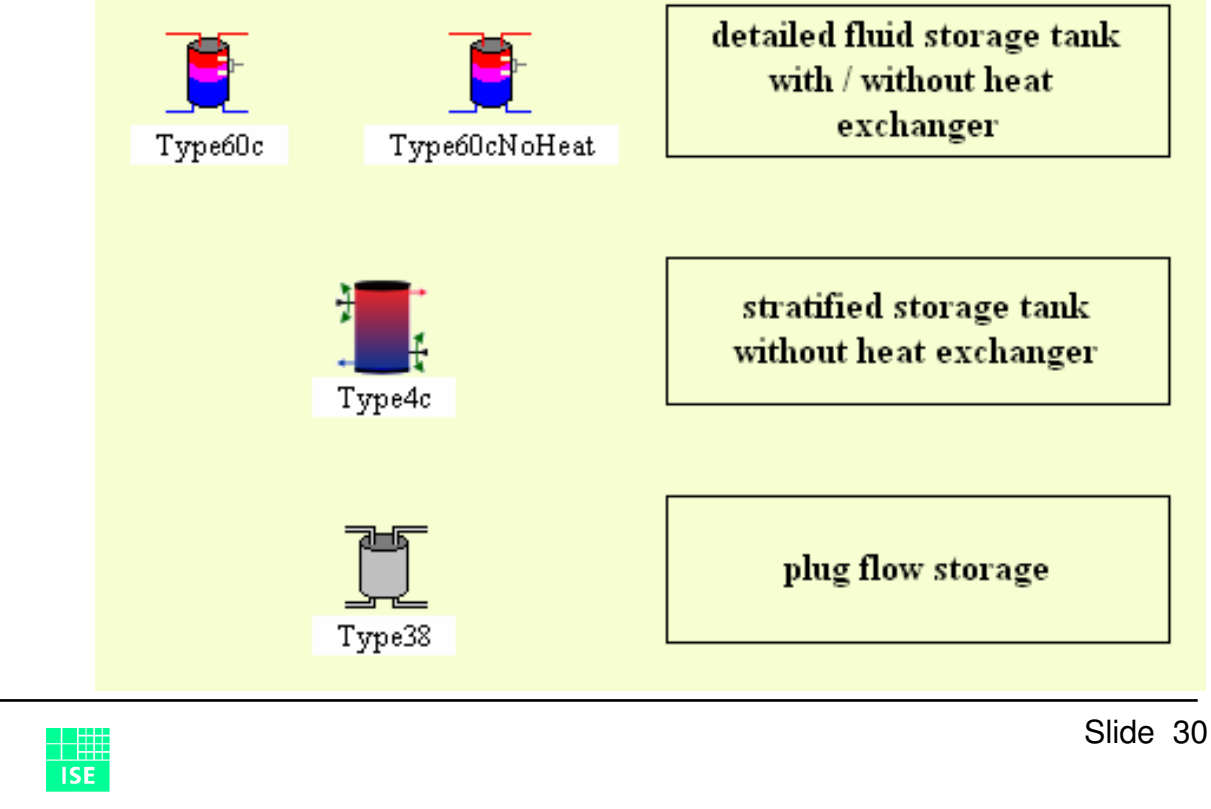

■ Setup of TRNSYS decks

configurations, stability tests

program output file structure

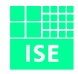

Fraunhofer Institut Solare Energiesysteme

Scaling of load files (with standard configuration)

#### **Sizing range**

to be determined from test runs

#### **Simulation runs**

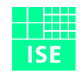

Fraunhofer Institut Solare Energiesysteme

#### Subtask 3Virtual case studies

#### Deliverables:

■ D3.1

Database with case studies: description and resultsmonth 13

#### $\blacksquare$  D3.2

Report with description of methodologymonth 13

#### ■ D3.3

Report on resultsmonth 13

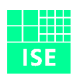

Fraunhofer Institut Solare Energiesysteme

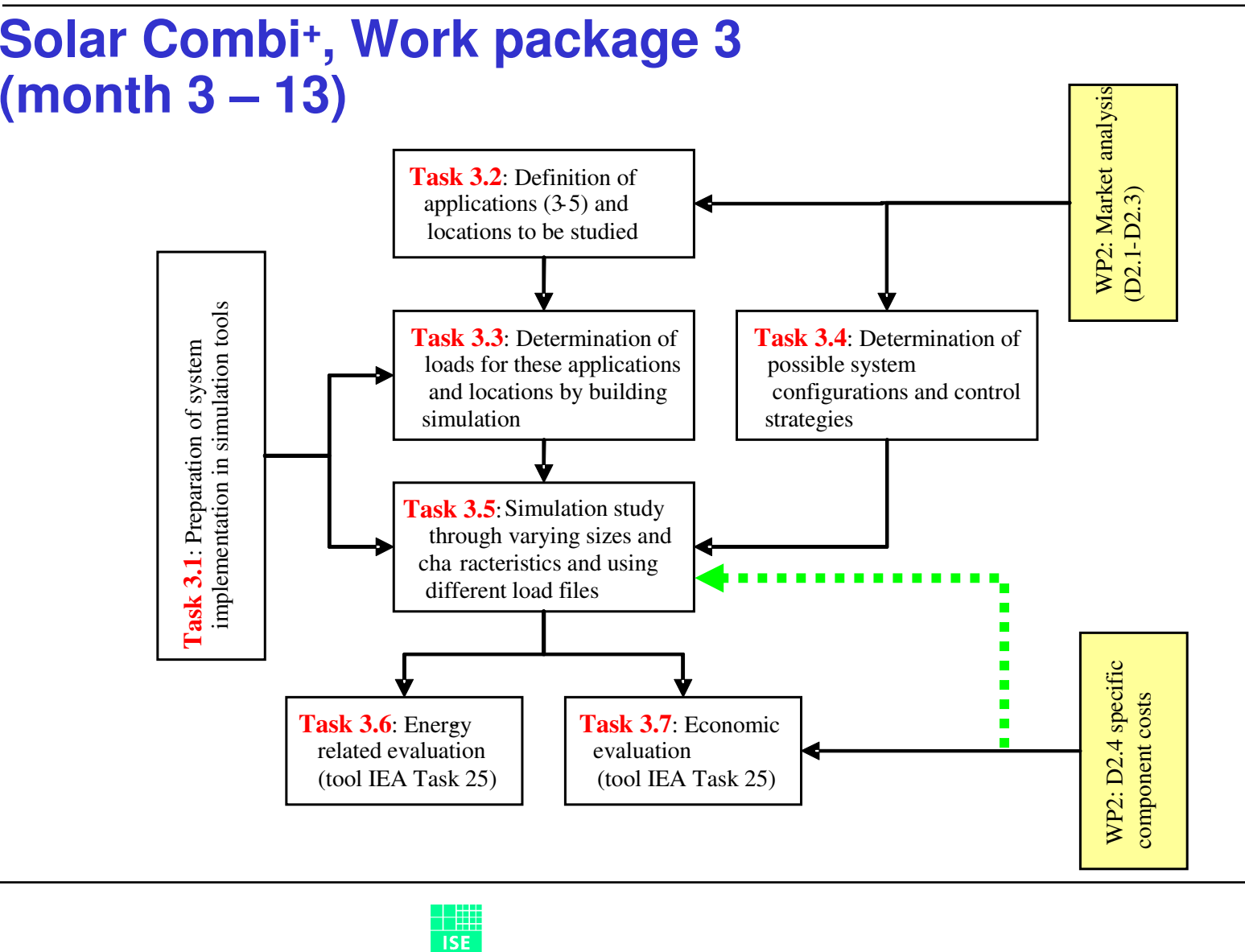

Slide 34

#### Subtask 3.1Preparation of system implementation in simulation tools

- Available model from IEA Task 25: absorption chiller model, developed by J. Albers, TU Berlin. Parameter sets available:
	- Yazaki WFC10 (with bubble pump),
	- EAW Wegracal SE 15 (15kW)
	- special .exe for Suninverse (10kW); no source code
	- parameters for other machines may be extracted from appropritatedata sheets
- Available model from IEA Task 25: adsorption chiller model, developed by Fraunhofer ISE. Parameters available:
	- Nishiyodo / Mayekawa chiller; > 50 kW
	- parameters for other machines may be extracted from appropriatedata sheets
- Climatewell?

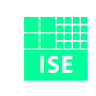

Fraunhofer Institut Solare Energiesysteme

#### Subtask 3.3Determination of loads / building simulation

#### NEXT STEPS:

- Building standards: - EURAC, CRES, ISE, AEE-INTEC, UNIBG, TECSOL?
- Definition of typical buildings shells, internal loads,...: - EURAC, CRES, ISE, AEE-INTEC, UNIBG, TECSOL?
- **Calculation and Preparation of annually load files?**

- …?

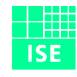

Fraunhofer Institut Solare Energiesysteme